## **ПРОВЕДЕНИЕ ВИРТУАЛЬНОЙ ЛАБОРАТОРНОЙ РАБОТЫ «МОДЕЛИРОВАНИЕ ЛИНЕЙНОГО ТРАКТА ЦИФРОВОЙ СИСТЕМЫ ПЕРЕДАЧИ»**

## *Г.В. Данилова, Н.В. Тарченко, А.Ю. Васильев*

*Белорусский государственный университет информатики и радиоэлектроники, Минск, Беларусь, danilova\_poit@bsuir.by, tarchenko\_n@tut.by, alexey555@tut.by*

Abstract. A need to provide distance training virtual laboratory work is reviewed in this article. The main point of this article is usage of virtual laboratory work «Modeling of the linear tract of digital transmission systems» to the discipline «Multichannel transmission systems». This virtual lab includes a software implementation of the signal channel model of signal transmission and filters. Students will be able to learn the basic features of an implementation of linear digital transmission path, using a guide system power cord and to identify the main factors affecting its performance.

Дистанционное обучение – понятие довольно широкое. Считается, что дистанционное обучение не только должно прийти на помощь традиционному образованию, но и в значительной мере изменить представление о нем.

Похоже, наступило время, когда учиться нужно всю жизнь, но как совместить это с работой? Именно здесь на помощь приходят технологии дистанционного обучения. Достоинства такого подхода к образованию очевидны.

Самой большой проблемой на этом пути является проведение лабораторных работ по специализированным дисциплинам. Для решения этого вопроса разрабатываются программные комплексы, модулирующие лабораторный макет, которые призваны частично компенсировать отсутствие преподавателя при самостоятельной работе студента над учебным материалом.

Основные возможности виртуальной лабораторной системы заключаются в следующем:

индивидуализация и дифференцировать процесса обучения;

 освобождение учебного времени за счет выполнения компьютером трудоемких рутинных вычислительных работ;

визуализация учебной информации;

моделировать и имитировать изучаемые процессы или явления;

 проведение лабораторных работ в условиях имитации на компьютере реального опыта или эксперимента.

Предлагаемое программное средство позволяет изучить основные особенности реализации линейного тракта цифровой системы передачи, использующей в качестве направляющей системы электрический кабель, и выявить основные факторы, влияющие на его работоспособность. Данное программное средство можно использовать для проведения виртуальной лабораторной работы по дисциплине «Многоканальные системы передачи». Abstract. A need to provide distance utimig virtual laboratory work is reviewed in this article. The main systems in periodic state is usage of virtual laboratory work «Modeling of the linear tract of digital gramssisson i

Любая система электросвязи может быть представлена в виде структурной схемы, представленной на рисунке 1 [1].

Источником и потребителем информации может быть человек, ЭВМ, устройство телемеханики или телеуправления и т.д. Преобразователями информации в сигнал и обратно могут быть: телеграфные и фототелеграфные аппараты, передающая и приемная ТВ трубки, микрофоны телефона и другое оборудование.

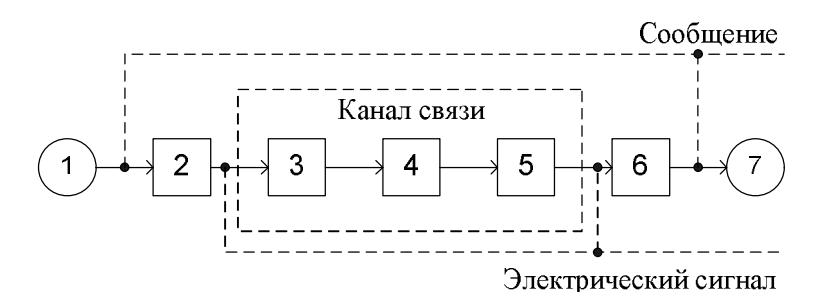

1 – источник информации;

2 – преобразователь информации в электрический сигнал;

3 – передающая часть системы передачи;

4 – среда передачи (направляющая система);

5 – приемная часть системы передачи;

6 – преобразователь электрического сигнала в информацию;

7 – потребитель информации.

**Рисунок 1** – Структурная схема системы электросвязи

В зависимости от среды распространения (направляющей системы) линии передачи традиционно подразделяются на две большие группы:

а) проводные, в которых сигналы электросвязи распространяются посредством электромагнитных волн вдоль непрерывной направляющей среды (преимущественно оптические и металлические кабели);

б) беспроводные, в которых сигналы электросвязи распространяются посредством электромагнитных волн в открытом пространстве.

На практике в зависимости от ситуации используются следующие линии передачи: кабельные, радиорелейные, радиодоступа, а также оптические.

Программное средство представляет собой программную модель регенератора электрических сигналов системы связи, использующей для передачи видеоимпульсы независимо от направляющей системы, т.к. в этом случае принципы восстановления сигнала общие для всех сред распространения. 2 — преобразопатель информации и электрический сигнал;<br>3 — преобразопатель информации и электрический сентал;<br>3 — передамия vacaron careers передами;<br>4 — среда передачи (направляющая система);<br>5 — приемления испороженани

Все сигналы целесообразно хранить в виде дискретных отсчетов. В соответствии с теоремой Котельникова, для хранения сигнала в дискретном виде достаточно использовать частоту дискретизации в два раза превышающую частоту сигнала.

Таким образом, для удобства обработки и вывода сигналов в виде графика, данные сигналов хранятся в виде дискретных выборок с частотой 8,192МГц, что соответствует четырём отсчётам на один период сигнала.

Для построения спектра сигналов использован готовый алгоритм дискретного преобразования Фурье.

В качестве модели линии связи использовано последовательное применение к тестовому сигналу фильтра нижних частот (ФНЧ) и фильтра верхних частот (ФВЧ).

Фильтр нижних частот — электронный или любой другой фильтр, эффективно пропускающий частотный спектр сигнала ниже некоторой частоты (частоты среза), и уменьшающий (или подавляющий) частоты сигнала выше этой частоты. Степень подавления каждой частоты зависит от вида фильтра.

В отличие от ФНЧ, ФВЧ пропускает частоты сигнала выше частоты среза, подавляя низкие частоты.

Программное средство, представленное на рисунке 2, выполняет следующие функции:

а) работает с кодами NRZ, RZ и CMI;

б) имеет возможность работы с любым из перечисленных кодов и перекодировки между ними;

в) имеет возможность построения спектра любого сигнала в любой контрольной точке;

г) при низкочастотной фильтрации на передающей стороне рассчитывает искажения на 5 тактовых интервалах;

д) на приемной стороне предусмотрено наличие входного фильтра;

е) на приемной стороне обрабатываются импульсы обеих полярностей по отдельности, восстанавливать сигнал и делается вывод о целесообразности использования того или иного кода;

ж) результаты сохраняются в табличном виде для анализа.

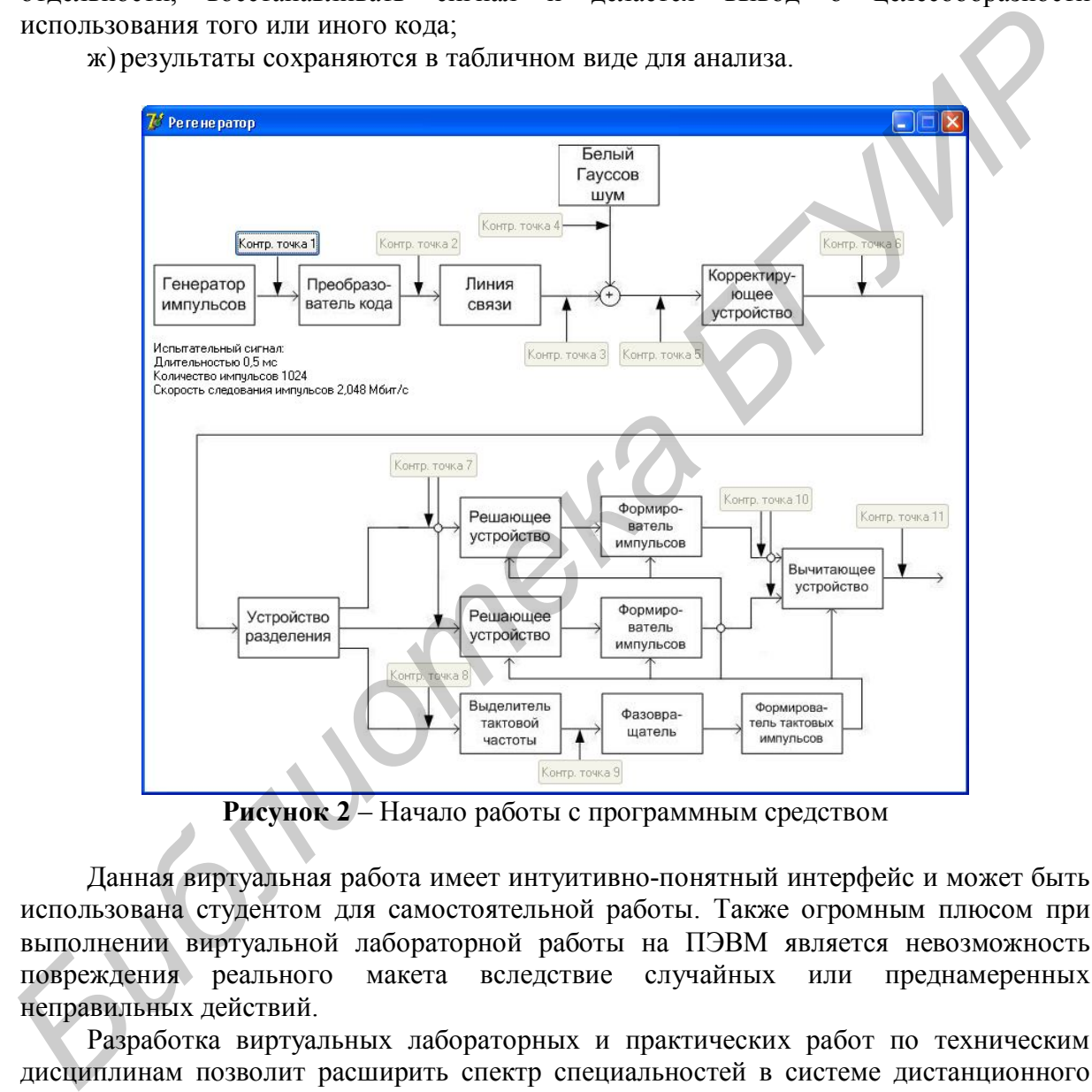

**Рисунок 2** – Начало работы с программным средством

Данная виртуальная работа имеет интуитивно-понятный интерфейс и может быть использована студентом для самостоятельной работы. Также огромным плюсом при выполнении виртуальной лабораторной работы на ПЭВМ является невозможность повреждения реального макета вследствие случайных или преднамеренных неправильных действий.

Разработка виртуальных лабораторных и практических работ по техническим дисциплинам позволит расширить спектр специальностей в системе дистанционного обучения.

## *Литература*

1. Гордиенко, В. Н. Многоканальные телекоммуникационные системы / В. Н. Гордиенко, М. С. Тверецкий. – М. :Горячая линия –Телеком, 2005. – 352с.